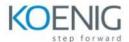

# **Integrating Hybrid Clouds Foundation**

## Module 1:Introduction to the NetApp Cloud Volumes ONTAP system

Lesson 1: NetApp BlueXP and Cloud Volumes ONTAP

Lesson 2: Geographies

Lesson 3: Cloud Volumes ONTAP use cases

#### Module 2:NetApp Cloud Volumes ONTAP architecture

Lesson 1: Disk types and tiering

Lesson 2: Storage management

Lesson 3: Cloud Volumes ONTAP types

## Module 3: Introduction to NetApp BlueXP

Lesson 1: NetApp BlueXP

#### Module 4:How to deploy the NetApp Cloud Volumes ONTAP system

Lesson 1: Deploying the connector

Lesson 2: Deploying the Cloud Volumes ONTAP system in AWS

Lesson 3: Deploying the Cloud Volumes ONTAP system in Azure

Lesson 4: Deploying the Cloud Volumes ONTAP system in Google Cloud

#### Module 5:Managing the NetApp Cloud Volumes ONTAP system

Lesson 1: Managing the working environment

Lesson 2: Using ONTAP System Manager

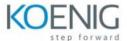

## Module 6:Integrations to protect cloud resources

Lesson 1: Integrated data protection

Lesson 2: Integrated data protection services

Lesson 3: Integrated data privacy services

## **Module 7:Additional cloud services integrations**

Lesson 1: Kubernetes

Lesson 2: Classification

Lesson 3: Tiering

Lesson 4: Observability

Lesson 5: Edge caching

Lesson 6: Cloud operations (CloudOps)

Lesson 7: NetApp Active IQ Digital Advisor and discovery

Lesson 8: Backup and recovery

Lesson 9: Merging NetApp SnapCenter into BlueXP

Lesson 10: Remediation